# Using the General Ledger Interfaces

#### *Inventory Management Transactions*

Jim Simunek, CPIM jim.simunek@cistech.net

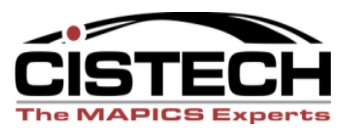

**CISTECH, Inc. 220 N Ames Street, Matthews, NC 28105 704-849-6717 www.cistech.net** 

#### Overview

- Individual IM transactions and the Charge, Offset and Variance accounts that should be used for each transaction
- Break down the transactions by group:
	- Cost
	- WIP
	- $-$  PO
	- Miscellaneous
	- Physical Inventory & Inventory Adjustments
- "T" account examples, when necessary

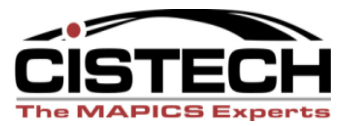

#### Rules

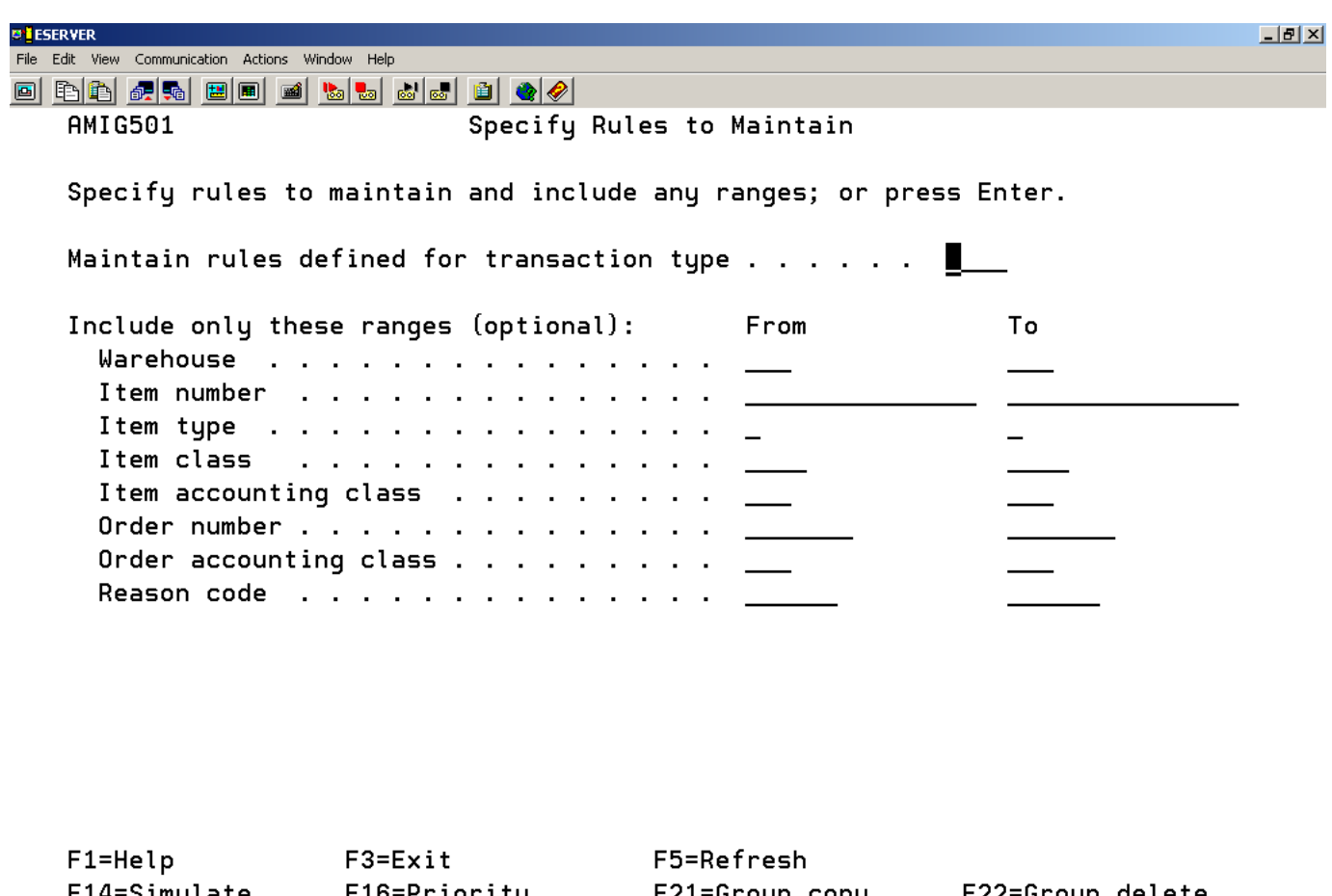

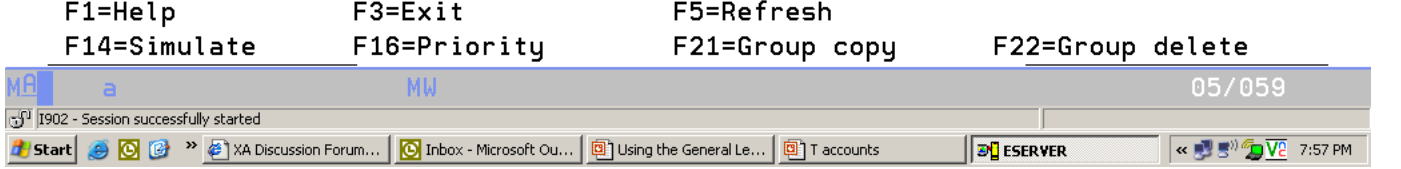

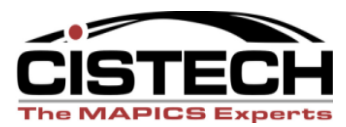

# Rules

- If your company has multiple inventory accounts in the ledger, use the Item Class, Item Type and/or Item Accounting Class to designate the different accounts
- Use Reason Code in the transaction (miscellaneous issue and receipt especially) to represent the expense account to be charged
	- XA Release 7 and higher have a 'Reason Code' table to insure correct reasons in transactions

**CISTECH, Inc. 220 N Ames Street, Matthews, NC 28105 704-849-6717 www.cistech.net** 

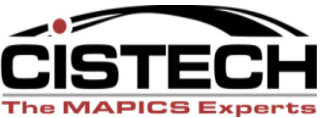

## Reason Codes

- If a transaction is entered in the reason table, then the reason code becomes a required field for that transaction
	- Since Reason Code can be the basis for determining the correct account number to assign, use this file to insure that all transactions entered have the correct Reason
- Transactions without entries in the Reason Code table will not require a reason code

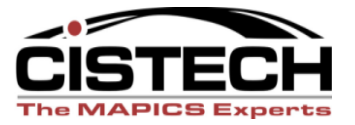

#### Reason Table

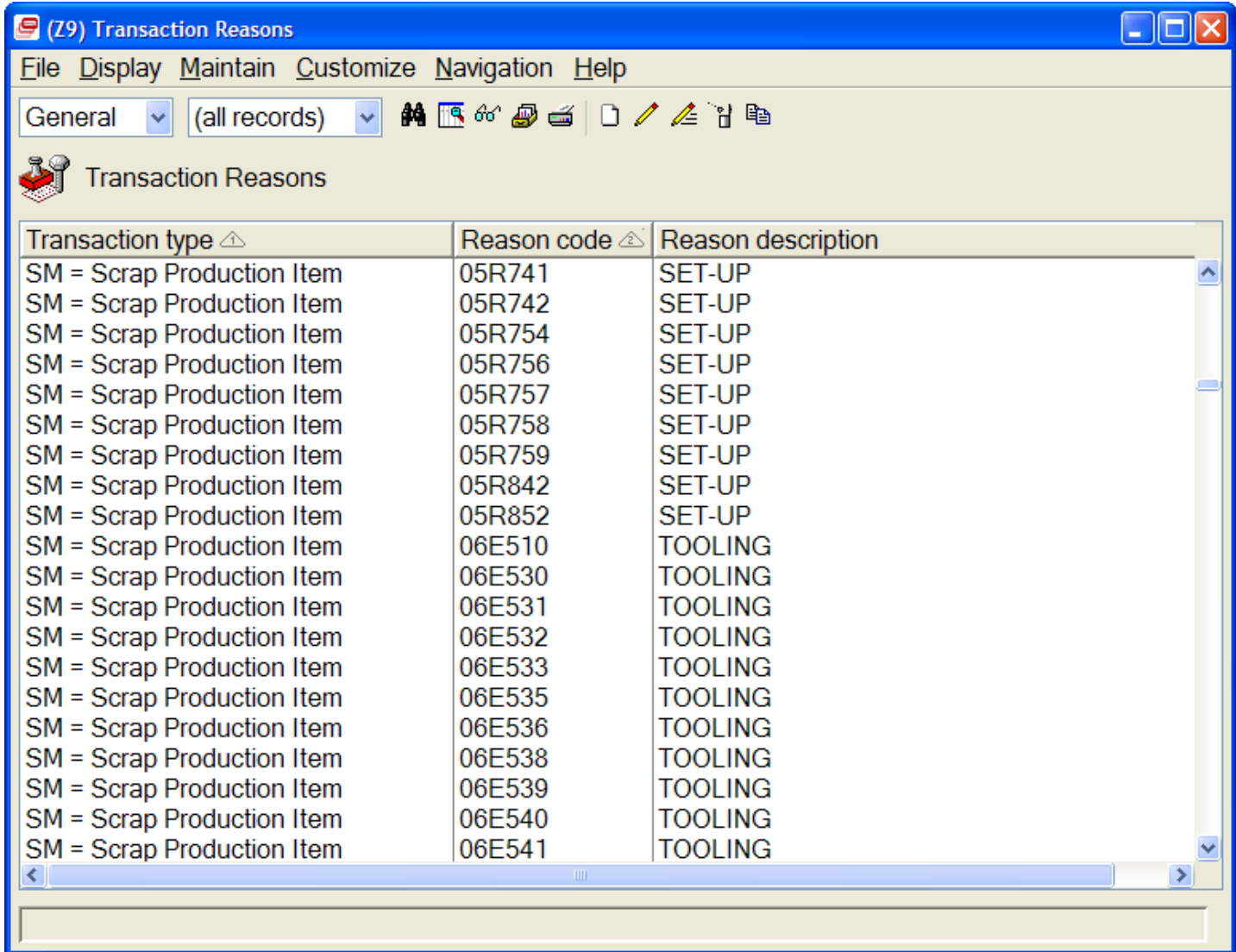

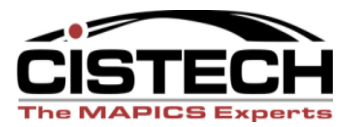

## File Names

- Rules:
	- INVACC
- Priorities: – INVSEQ
- Transactions:
	- INVTXN
- Transaction Counts: – INVCTL

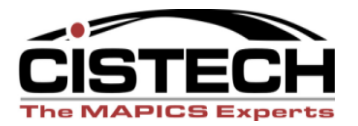

## **COST TRANSACTIONS**

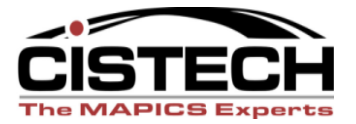

**CISTECH, Inc. 220 N Ames Street, Matthews, NC 28105 704-849-6717 www.cistech.net** 

- Can tailor IM for valuing inventory using Average, Last or Standard Costs
	- All 3 fields reside in the Item Balance record
- Different transactions change inventory value (based on IM system tailoring)
- If tailored field in the Item Balance record is zero, then XA will use the Unit Cost Default field in the Item Master/Revision record to value inventory
- Use the Stock Status report to reconcile the ledger value of inventory to XA

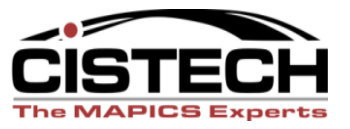

- CA Cost Adjustment
	- Replaces Last Cost and re-averages Average Cost in Item Balance Record
	- For Standard Cost companies, this transaction will hold the purchase price variance
- Average & Last Cost Companies:
	- Charge: Inventory
	- Offset: Inventory revalue (reserve)
	- Variance: PPV
- Standard Cost Companies (when CA is created with AP Invoice entry)
	- Charge: Received Not Invoiced
	- Offset: AP Clearing
	- Variance: PPV

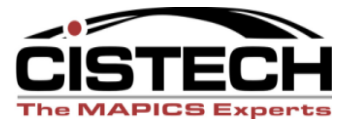

- CR Average Cost Replacement
	- Changes the Average Cost field in the Item Balance record
		- Charge: Inventory
		- Offset: Not used for this transaction
		- Variance: Inventory Revalue Reserve

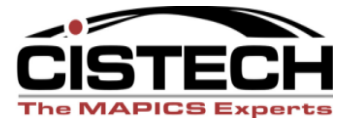

- CS Standard Cost Replace
	- Replaces the Standard Cost Field in the Item Balance record
		- Charge: Inventory
		- Offset: Not used for this transaction
		- Variance: Inventory Revalue Reserve

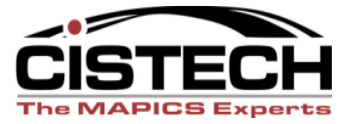

- CU Unit Cost Default replacement
	- Transaction is generated when the Unit Cost Default field in the Item Revision/Master Record is changed
	- UCD is used to value inventory when the tailored field in the Item Balance record is zero
		- Charge: Inventory
		- Offset: Not used for this transaction
		- Variance: Inventory Revalue Reserve

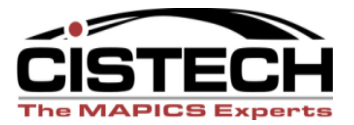

Any questions on cost Transactions?

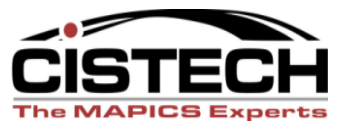

## **WIP TRANSACTIONS**

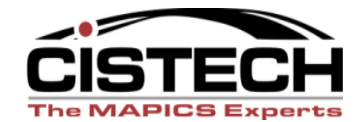

**CISTECH, Inc. 220 N Ames Street, Matthews, NC 28105 704-849-6717 www.cistech.net** 

- XA expects that there will be a Work In Process Account in the GL, separate from Inventory Accounts
- As material is moved from on hand to MO's and/or Schedules (via IP/IU transactions), XA expects to record a journal entry to reflect the movement
- PC&C provides a WIP value report so that you can reconcile the GL value of WIP to the report

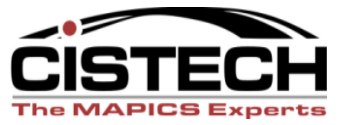

1. Create MO – Charge the cost of uncontrolled floorstock to the MO via IX (Floorstock charge) transactions

- 2. Issue Parts to MO via IP (Planned Issue) & IU (Unplanned Issue) transactions
- 3. Return Unused components to inventory via RS (Component Return)
- 4. Report a component part as scrapped via SC (Scrap a Component)
- 5. Report scrap of the item ordered via labor reporting (SM Scrap the Manufactured Item)
- 6. Receive Item ordered into inventory via RM (Prod. Receipt) transaction

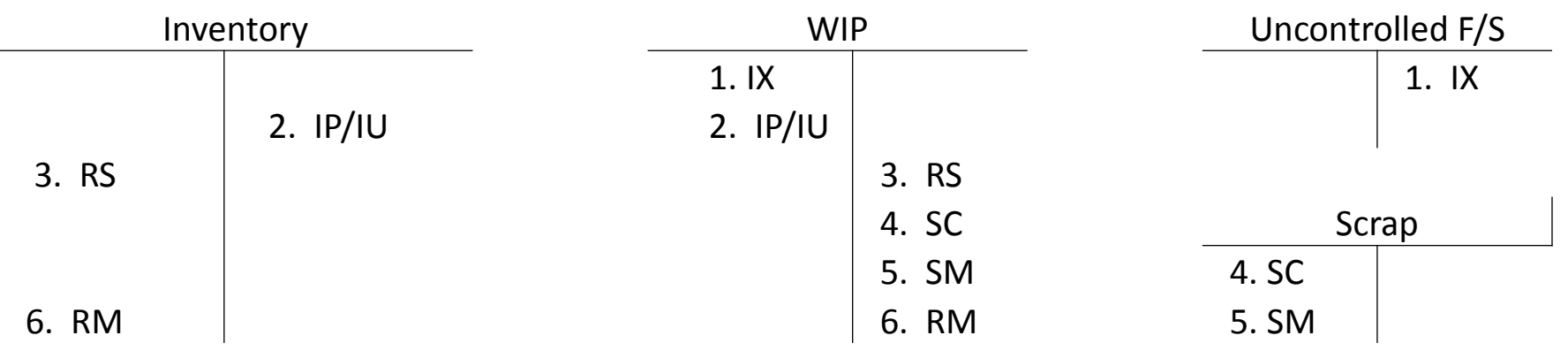

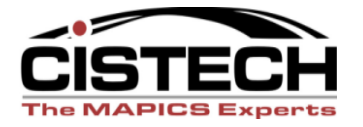

- IP Planned Issue to a Schedule or MO
	- Lowers the on hand inventory and increases the value of WIP
	- Transaction matches to an allocation
		- Charge: Inventory
		- Offset: Work In Process
		- Variance: not used for this transaction

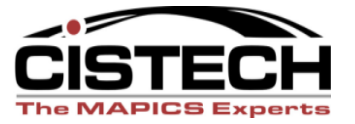

- IU Unplanned Inventory Issue
	- Lowers the on hand inventory and increases the value of WIP
	- Transaction creates an allocation at the same time that it issues the parts
		- Charge: Inventory
		- Offset: Work In Process
		- Variance: not used for this transaction

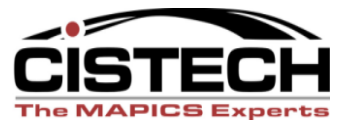

- IX Charges the value of uncontrolled floorstock to WIP (no impact to quantity on hand)
	- Charge: WIP
	- Offset: Floorstock Inventory
	- Variance: Not used for this transaction

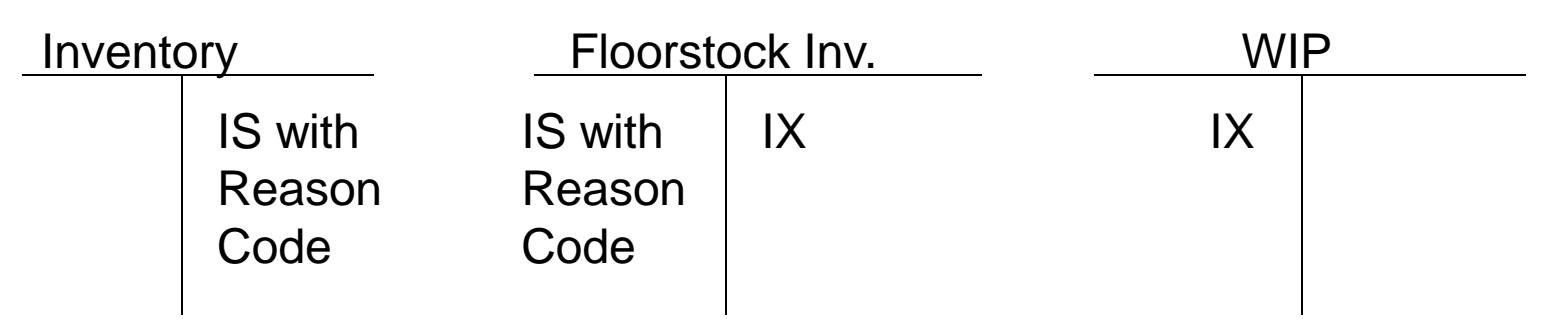

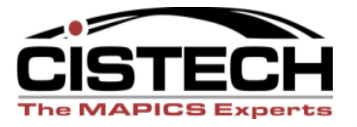

- RM/MQ Production Receipt to stock/Manufactured Item quality acceptance
- Moves a sub-assembly or finished good item from WIP to stock (increases on hand)
	- Charge: Inventory
	- Offset: WIP
	- Variance: MO variances

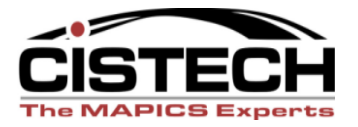

- RS Component Return to Stock
- Moves a part that was previously issued to an MO back to stock
	- Charge: Inventory
	- Offset: WIP
	- Variance: MO Variance

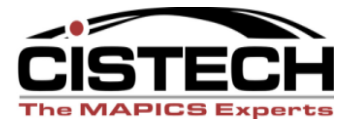

- SC Scrap a component from an MO
	- Does not change the quantity on hand
	- Removes the scrap item from WIP
		- Charge: WIP
		- Offset: Scrap Costs
		- Variance: Not used for this transaction

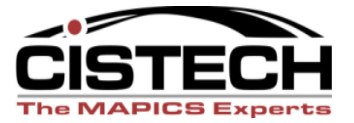

- SM Scrap a manufactured item (during the manufacturing process)
	- Typically reported as scrap through PC&C labor entry
	- Scrap of the item being built
	- Transaction causes the order quantity to be lowered based on the quantity scrapped
		- Charge: WIP
		- Offset: Scrap
		- Variance: Not used for this transaction

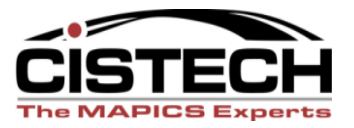

#### WIP Overview

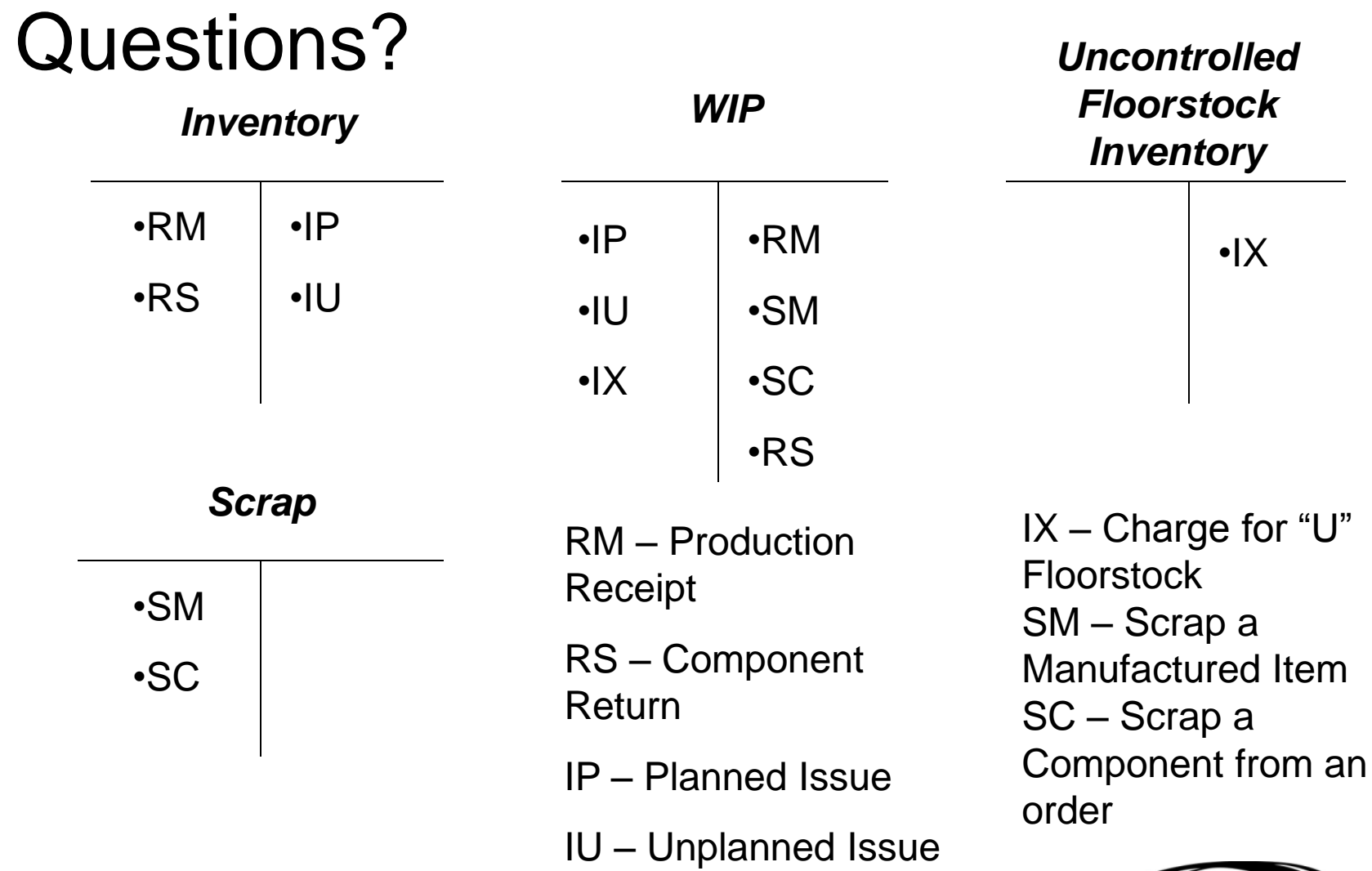

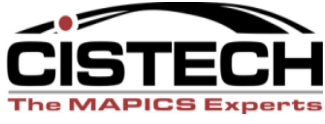

## **PO RECEIPT TRANSACTIONS**

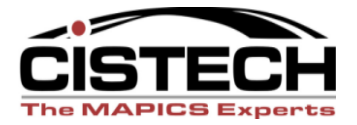

**CISTECH, Inc. 220 N Ames Street, Matthews, NC 28105 704-849-6717 www.cistech.net** 

- Rules for PO receipts will vary depending on:
	- IM Tailoring question I032 PO Price as RP transaction amount?
		- If "No" then the receipt is valued at the tailored cost (standard, average or last)
		- If "Yes" then the PO receipt is valued at the PO price which will create a variance in the receipt transaction
	- Whether or not your company uses Purchase Overhead as part of the standard cost
		- If you do, then the Purchase O/H portion will be stripped out as a separate transaction with reason code "PUROHD"

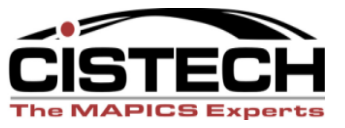

- RP/PQ Purchase Order Receipt to Stock or Purchase Quality Acceptance
- Adds to the quantity on hand
	- Charge: Inventory
	- Offset: Received not Invoiced
	- Variance (If  $1032 = Y$ ) Received not Invoiced or PPV

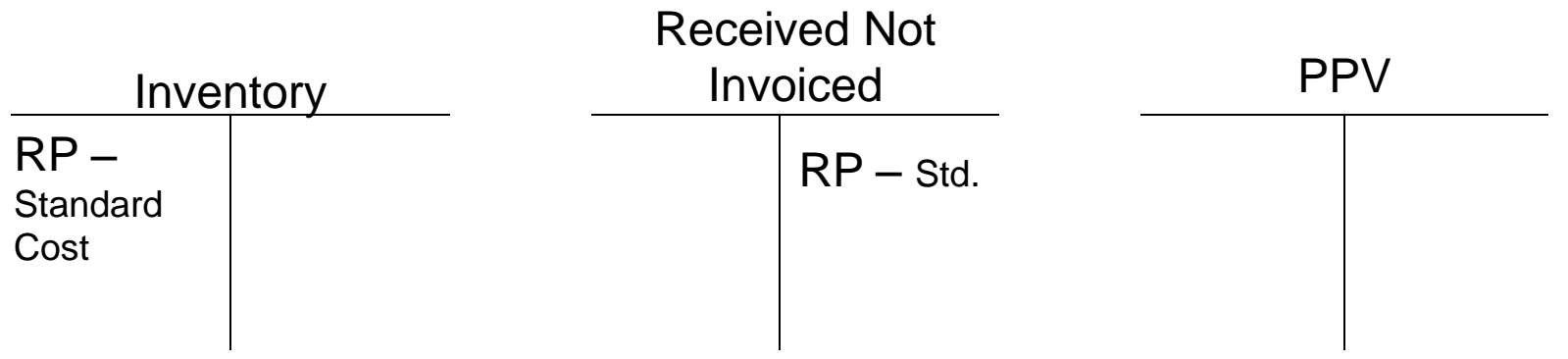

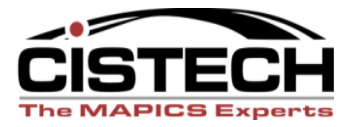

•T accounts when tailored to use PO price as transaction amount

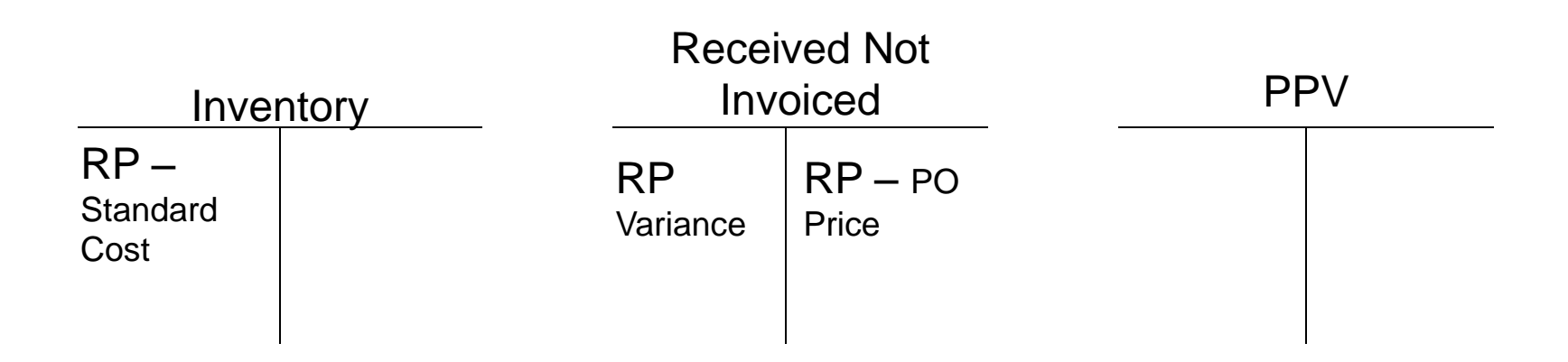

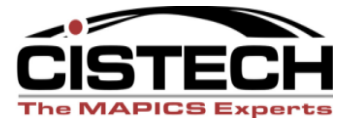

## RP/PQ Transactions No Purchase Overhead

1. PO Receipt to Stock: RP (PO Receipt) or PQ (Pur Quality Accept) transaction

- 2. AP Invoice Entry: Purchase Journal Entry created in GL (Reference 'PJ')
- 3. Cost Adjustment transaction (CA) created by AP Invoice Entry

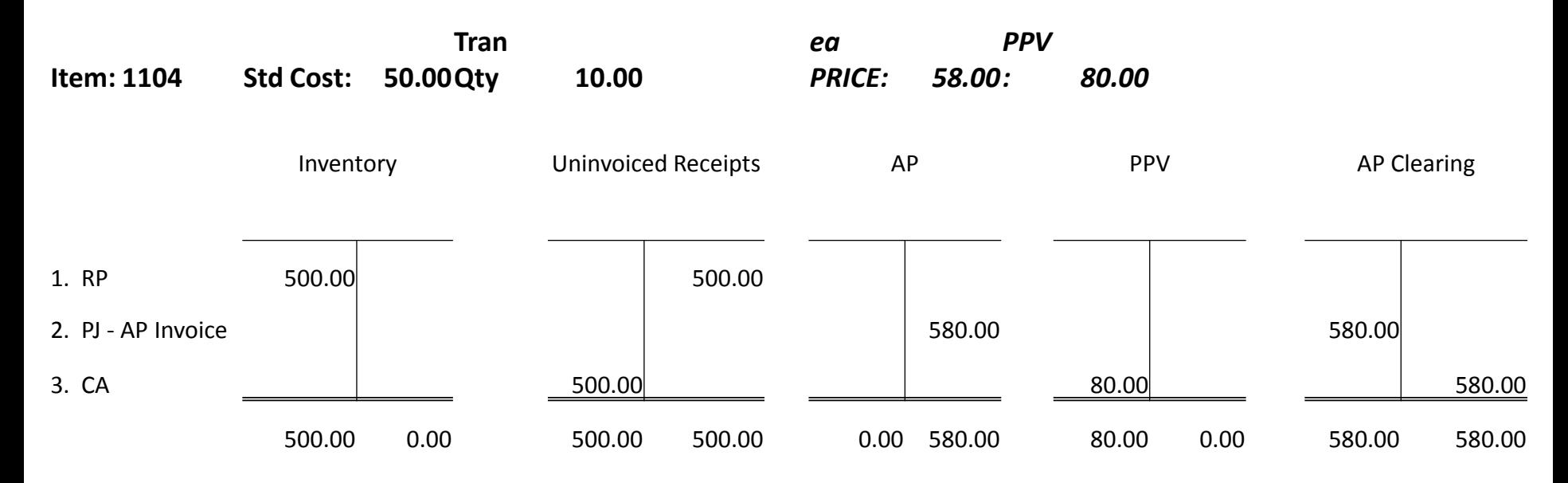

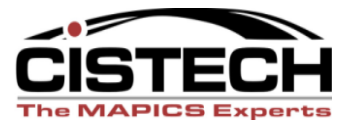

# RP/PQ Transactions With Purchase Overhead

- 1. PO Receipt to Stock: RP (PO Receipt) or PQ (Pur Quality Accept) transaction
- 2. XA creates RP transaction with Reason 'PUROHD' to strip out overhead cost
- 3. AP Invoice Entry: Purchase Journal Entry created in GL (Reference 'PJ')
- 4. XA creates Cost Adjustment transaction (CA) reason code 'PUROHD'
- 5. Cost Adjustment transaction (CA) created by AP Invoice Entry

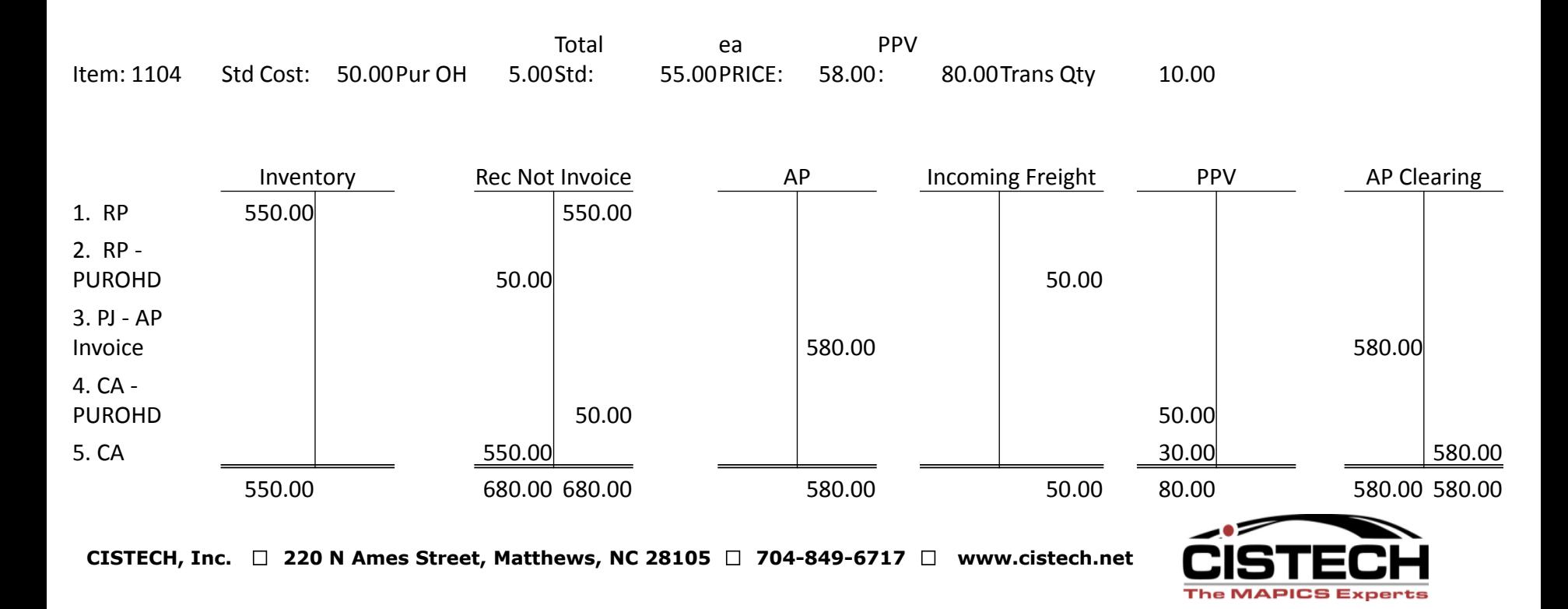

- VR Return to Vendor
- If the transaction is entered after the RP or with the PQ, then this transaction will relieve inventory
- If the transaction is entered after an RD or RI then inventory would not be affected
- When the debit memo is created, the DM can update payables (IFM)
	- Charge: Inventory
	- Offset: Debit memo accrual
	- Variance: Received not Invoiced

- SP Scrap a PO
- Entered after an RD (Receipt to Dock) or RI (Receipt to Inspection)
- Expects that the receipt company will still pay for the item
	- Charge: Received not Invoice
	- Offset: Scrap
	- Variance: Not Used

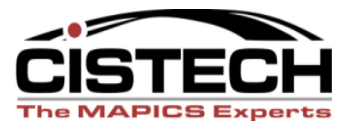

#### PO Receipts

# • Questions??

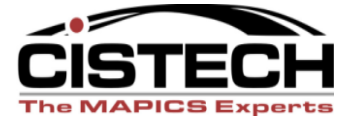

**CISTECH, Inc. 220 N Ames Street, Matthews, NC 28105 704-849-6717 www.cistech.net** 

# **TRANSACTIONS NOT MATCHING TO ORDERS**

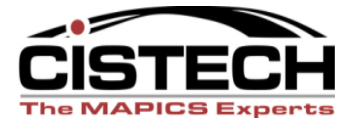

**CISTECH, Inc. 220 N Ames Street, Matthews, NC 28105 704-849-6717 www.cistech.net** 

- IS Miscellaneous Issue/Issue Item
- Lowers the quantity on hand
- Charge to an expense account or, for Uncontrolled Floorstock, to a Floorstock Inventory Account, depending on Reason Code
- Never Charge to WIP
	- Charge: Inventory
	- Offset: Expense
	- Variance: Not required

- RC Miscellaneous Receipt to Inventory
- Exact opposite of IS
- Credit an expense account, depending on Reason Code
	- Charge: Inventory
	- Offset: Expense
	- Variance: Not used

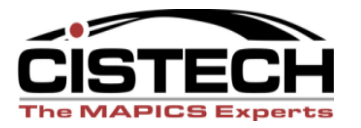

- SS Scrap from Stock
- Removes defective inventory from stock
	- Charge: Inventory
	- Offset: Scrap
	- Variance: Not Used

- SA Sales Shipment to a Customer
- If using COM, you typically wouldn't use this transaction to book Cost of Goods Sold. You would use the CILI in COM
	- Charge: Inventory
	- Offset: Cost of Goods Sold
	- Variance: Not Used

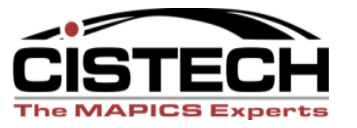

• Questions on Miscellaneous Transactions?

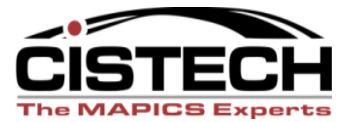

#### Transfer Transactions

- TW Inter Warehouse Transfer
- Moves inventory between locations within a warehouse or between warehouses
- Creates IW (Inter Warehouse Issue) and RW (Inter Warehouse Receipt) transactions
- Normally not booked unless a company has separate accounts for different warehouses
	- Charge: Inventory
	- Offset: In Transit Inventory
	- Variance: IW none; RW Cost Variance

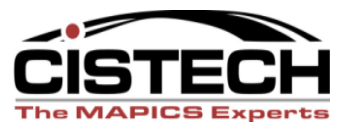

Physical Inventory Transactions

- PH Physical Inventory Adjustment
- Created when the cycle count or physical inventory results are posted
- Changes the quantity on hand
	- Charge: Inventory
	- Offset: Not Used
	- Variance: Inventory Gain/Loss

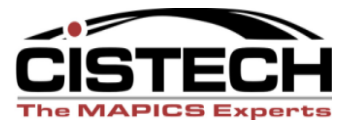

#### Physical Inventory Transactions

- IA Inventory Adjustment
- Adjustment quantity is entered manually
- Used to change an inaccurate inventory between physical inventories
	- Charge: Inventory
	- Offset: Not Used
	- Variance: Inventory Gain/Loss

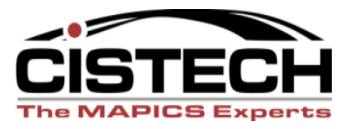

### Summary

- Can pick which transactions are collected in the "General Ledger Interfaces"
- Build rules to set the Charge, Offset and Variance accounts per transaction
- PO Receipt rules vary depending on system setup (tailoring & Purchase Overhead)

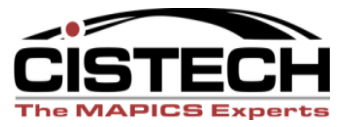